### **การปรับปรุงภาพดิจิตอล และเครื่องมือในการปรับปรุงภาพดิจิตอลขั้นพื้นฐาน**

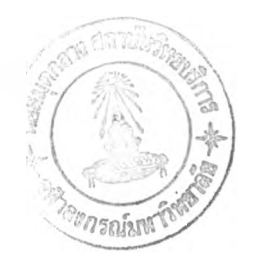

**นาง ศรีสุดา จารึก**

**วิทยานิพนธ์นี้ เป็นส่วนหนึ่งของการศึกษาตามหลักสูตรปริญญาวิทยาศาสตรมหาบัณฑิต ภาควิชาวิศวกรรมคอมพิวเตอร์ บัณฑิตวิทยาลัย จุฬาลงกรณ์มหาวิทยาลัย**

**พ.ศ. 2537**

ISBN 974-584-248-6

**ลิขสิทธ์ของบัณฑิตวิทยาลัย จุฬาลงกรณ์มหาวิทยาลัย**

 $I11140286$ 

#### **BASIC DIGITAL IMAGE ENHANCEMENT AND TOOLS**

**Mrs. Srisuda Jaruke**

J.

**A Thesis Submitted in Partial Fulfillment of the Requirements for the Degree of Master of Science Department of Computer Engineering Graduate School Chulalongkorn University 1994 ISBN 974-584-248-6**

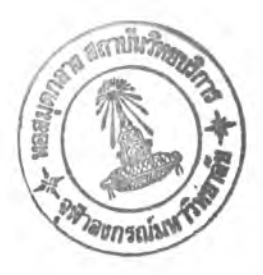

**หัวข้อวิทยานิพนธ์ การปรับปรุงภาพดิจิตอล และเครื่องมือในการปรับปรุงภาพดิจิตอลขั้นพื้นฐาน โดย ภาควิชา อาจารย์ที่ปรึกษา อาจารย์ นงลักษณ์ โควาวิสารัช นาง ศรีสุดา จารึก วิศวกรรมคอมพิวเตอร์**

**บัณฑิตวิทยาลัย จุฬาลงกรณ์มหาวิทยาลัย อาฌัดิใใทฒวิทยานิพนธ์ฉบับนี้เป็นส่วนหนึ่ง ของการศึกษาตามหลักสูตรปริญญามหาบัณฑิต**

 $S_{\text{max}}$ 

**คณบดีบัณฑิตวิทยาลัย**

**( ศาสตราจารย์ ดร.ถาวร วัชราภัย )**

**คณะกรรมการสอบวิทยานิพนธ์**

**ประธานกรรมการ**

**( อาจารย์ ดร.ฐิต ศิริบูรณ์ )**

นางลัก ได้ปรั<u>กร์ชาว</u> อาจารย์ที่ปรึกษา

**( อาจารย์นงลักษณ์ โควาวิสารัช)**

\_\_\_\_\_\_\_ **กรรมการ**

**( อาจารย ดร.วิเทศ เตชางาม )**

*o'* **<=»** *QJ </* **O/ <ะ5> ( อาจารย่ ววตทเ วฒนาวุฒ )** arana Apanas Lance พิมพ์ต้นฉบับบทคัดย่อวิทยานิพบธ์ภายในกรอบสีเขียวนี้เพียวแผ่นเดียว

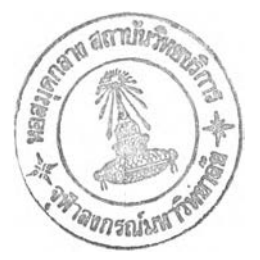

ศรีสุดา จารึก : การปรับปรงภาพคิจิตอล และเครื่องมือในการปรับปรงภาพคิจิตอลขั้นพื้นฐาน (BASIC DIGITAL IMAGE ENHANCEMENT AND TOOLS) อ.ที่ปรึกษา : อ.นงลักษณ์ โควาวิสารัช, 114 หน้า. ISBN 974-584-248-6

การวิจัยครั้งนี้มีจุดประสงค์คือเพื่อทำการศึกษาค้นคว้าและเกี<sub>่</sub>บรวบรวมเทคนิคที่ใช้ในการปรับปรุงภาพ ดิจิตอล แถ้วนำมาจัดสร้างเป็นเครื่องมือในการปรับปรุงภาพคิจิตอลขั้นพื้นฐาน เพื่อให้ผ้ใช้มีความสะดวกในการเถือกใช้ และใช้เป็นแนวทางในการพัฒนาต่อไป

ในการออกแบบและสร้างเครื่องมือที่ใช้ปรับปรุงภาพดิจิตอลที่มีค่าระคับความเทา 256 ระคับ ผู้วิจัยได้ทำ ึการพัฒนาซอฟต์แวร์บนเครื่องไมโครคอมพิวเตอร์ เครื่องมือนี้ถูกจัดแบ่งลักษณะของการปรับปรงภาพออกเป็น 3 กล่ม ์ คือ การคัดแปลงแก้ไขระดับความเทาของจุดภาพ การทำให้ภาพคมและการหาขอบของวัตถุในภาพ และการทำให้ภาพดู เนียนและการกำจัดสัญญาณรบกวน ซึ่งผู้ใช้เครื่องมือนี้สามารถทำการปรับปรุงภาพโดยใช้เทคนิคต่างๆ ได้อย่างต่อเนื่อง และสามารถขกเลิกการทำงานครั้งหลังสุดข้อนหลังได้ 2 ครั้ง นอกจากนี้ ขังมีส่วนของการบวกและลบรูปภาพ อีกทั้งขัง สามารถเก็บภาพผลลัพธ์ที่ได้ไว้ในแฟ้มข้อมูลภาพได้ 2 รูปแบบคือแฟ้มข้อมูลแบบบีเอ็มพี และแฟ้มข้อมูลแบบพีซีเอ็กซ์

จากผลการวิจัยพบว่า เทคนิคที่ใช้ในการปรับปรุงภาพคิจิตอลมีอย่หลากหลายวิธีแตกต่างกันไป ซึ่งการจะ เลือกใช้เทคนิคใคนั้น ก็ขึ้นอยู่กับวัตถประสงค์ของการใช้งาน ซึ่งหลายๆครั้งจะพบว่า ในการทำงานจริง เทคนิคที่ใช้ใน การปรับปรุงภาพที่ดีและเหมาะสมกับงานนั้นๆ อาจได้มาจากการทดลองใช้การปรับปรุงภาพโดยใช้เทคนิคต่างๆ ซึ่งอาจ เป็นเทคนิคเดียว หรือการใช้เทคนิคต่างๆต่อเนื่องกันไปได้ คังนั้น เครื่องมือในการปรับปรงภาพคิจิตอลนี้ ก็จะ สามารถช่วยให้ผู้ใช้เครื่องมือสามารถทดลองปรับปรุงภาพและเห็นผลก่อนที่จะนำไปใช้กับงานจริงได้ นอกจากนี้ เครื่อง มือนี้จะช่วยให้ผู้ที่สนใจและศึกษาในวิทยาการค้านนี้ ได้มองเห็นภาพที่เกิดจากการปรับปรุงภาพโดยใช้เทคนิคต่างๆ ได้ อย่างชัดเจนเพื่อให้เกิดความเข้าใจเทคนิคนั้น ๆ ได้ดีขึ้นโดยไม่จำเป็นด้องเขียนซอฟต์แวร์เองเหมือนที่เคยเป็นมาในอดีต

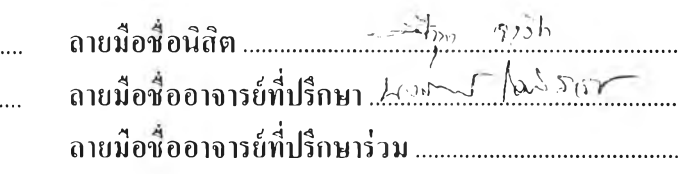

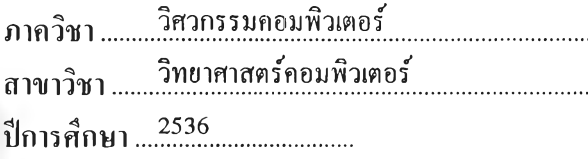

**## C 216804; major computer sc ienc e KEYWORD: DIGITAL IMAGE ENHANCEMENT / DIGITAL IMAGE ENHANCEMENT TOOLS / FILTERING SRISUDA JARUKE ะ BASIC DIGITAL IMAGE ENHANCEMENT AND TOOLS.** THESIS ADVISOR : NONGLUK COVAVISARUCH. 114 pp. ISBN 974-584-248-6

The purposes of this thesis are to study and gather techniques that are used in digital image enhancement and to develope software tools. These image enhancement tools must be user friendly. The results from using these tools could be applied for further software development.

The digital image enhancement tools were designed and developed to use with 256-gray level images on micro-computers. The designed tools are categorized mainly in 3 groups: grayscale modification, image sharpening and edge detection, and image smoothing and noise removing. Users are allowed to freely select any provided operations continuously. Up to two operations from the last can be cancelled. In addition, image addition and subtraction are also provided. The users can save the result images within 2 image file formats which are BMP and PCX formats.

From this research, it was found that there are several digital image enhancement techniques, and which techniques should be chosen and used depend on the objective of such work. It was also found that, many times, the best results of enhancement came from trial and error of either one or more usages of enhancement techniques. Therefore, these image enhancement tools will provide users in testing and seeing results from any chosen image enhancement techniques before real work is implemented. In addition, these tools are helpful to anyone who is interested in and studies image enhancement techniques in that he or she can see the results of applying enhancement techniques without having to program it by him- or herself as it usually was in the past.

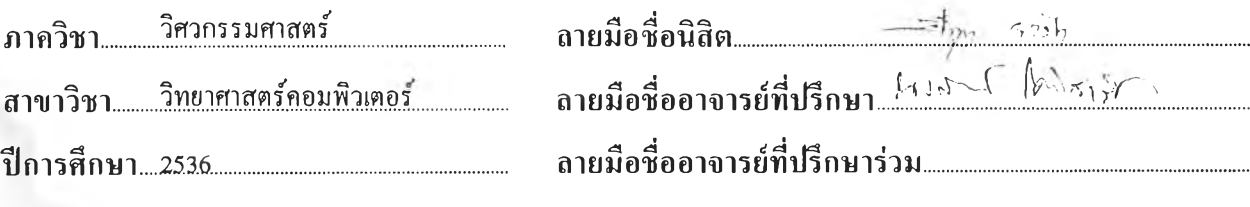

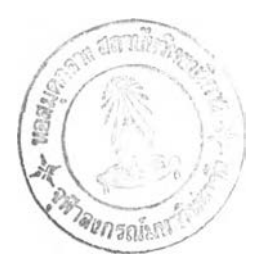

#### กิตติกรรมประกาศ

วิทยานิพนธ์ฉบับนี้สำเร็จลุล่วงไปได้ติ'วยความช่วยเหลือและคำแนะนำอย่างดียิ่งของ อาจารย์ นงลักษณ์ โควาวิสารัช อาจารย์ที่ปรึกษาวิทยานิพนธ์ ซึ่งได้ให้คำแนะนำและข้อคิดเห็นที่ เป็นประโยชน์ในการวิจัย รวมถึงการสนับสมุนทางด้านเอกสารที่ใข้ประกอบการด้นคว้าต่างๆ นอกจากบันยังมีท่านคณะกรรมการที่ได้ช่วยตรวจสอบ และให้คำแนะนำที่เป็นประโยชน์ต่อ

การแก้ไขและปรับปรุงเพื่อไห้วิทยานิพนธ์นี้ถูกด้องสมบูรณ์ยิ่งขึ้น ผู้วิจัยจึงขอขอบคุณมา ณ ที่นี้ นอกจากนี้ ผู้วิจัยขอขอบคุณ อาจารย์ ดร. ตุลย์ มณีวัฒนา ที่ให้การสนับสนุนอุปกรณ์ เครื่องพิมพ์เลเซอร์ พร้อมทั้ง คุณธานี ชวศิริกุลฑล และคุณศรัณย์ อินทโกสุม ที่ให้การสนับสนุน ทางด้านอุปกรณ์คอมพิวเตอร์ และระบบซอฟต์แวร์ที่ใข้ในการวิจัย และ คุณพัชราภรณ์ คนแรง เจ้า หน้าที่ห้องสมุดภาควิชาคอมพิวเตอร์ ที่ช่วยอำนวยความสะดวกในการด้นหาเอกสาร

ท้ายนี ผู้วิจัยใคร่ขอขอบคุณ คุณวัชระ จารึก ซึ่งช่วยสนับสมุนในด้านการเงินและให้ กำลังใจตลอดจนให้ความช่วยเหลือในด้านอื่นๆ รวมทั้งขอกราบขอบพระคุณ บิดา-มารดา ที่ให้ กำลังใจแก'ผู้วิจัยเสมอมาจนสำเร็จการศึกษา

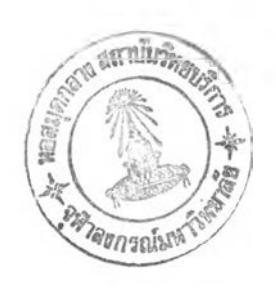

## สารบัญ

# หน้า

 $\overline{\phantom{a}}$ 

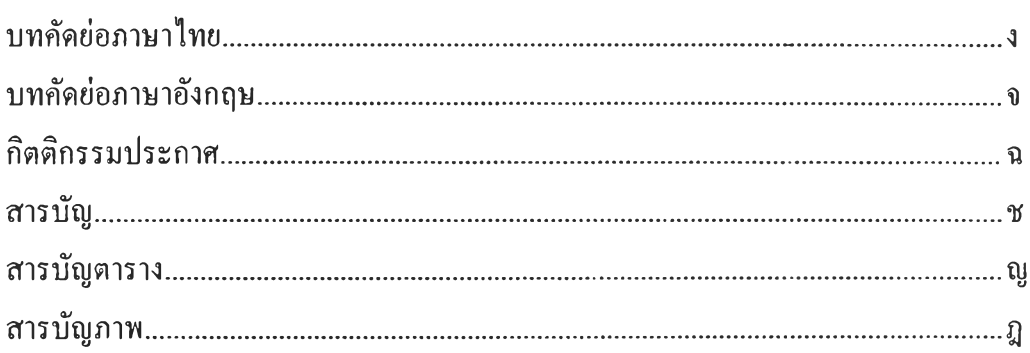

### บทที่

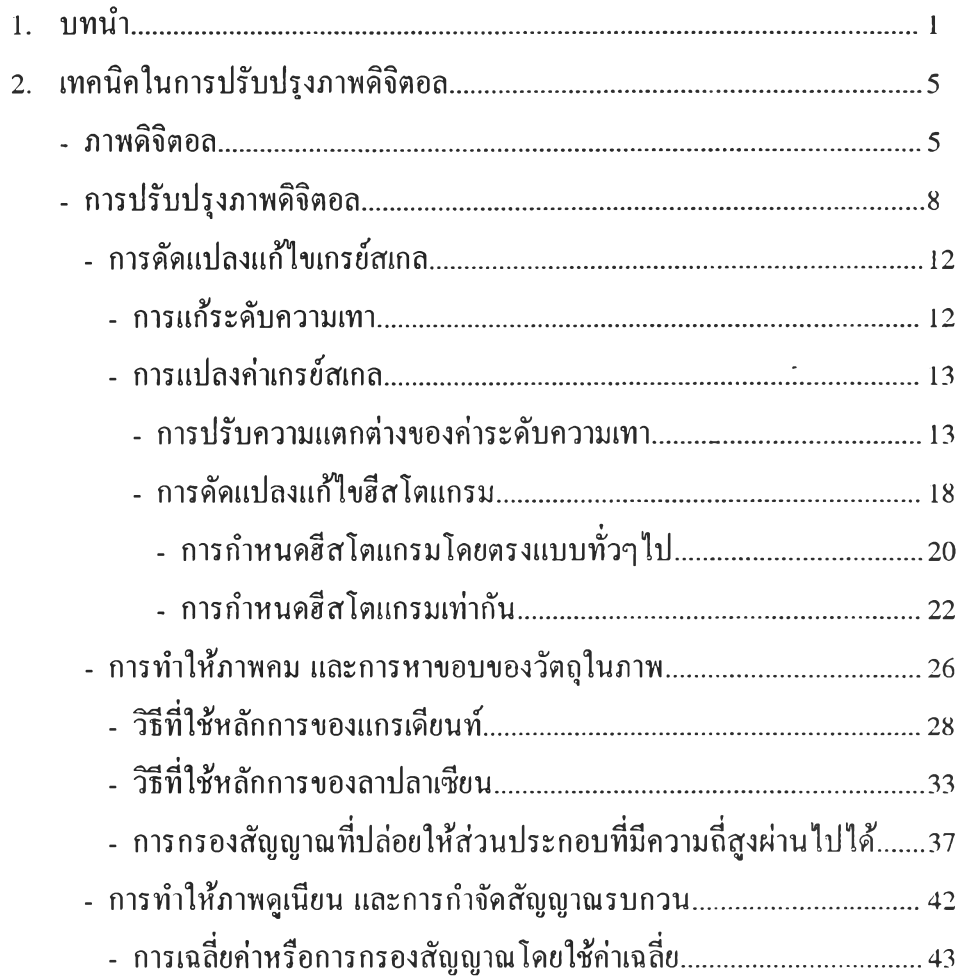

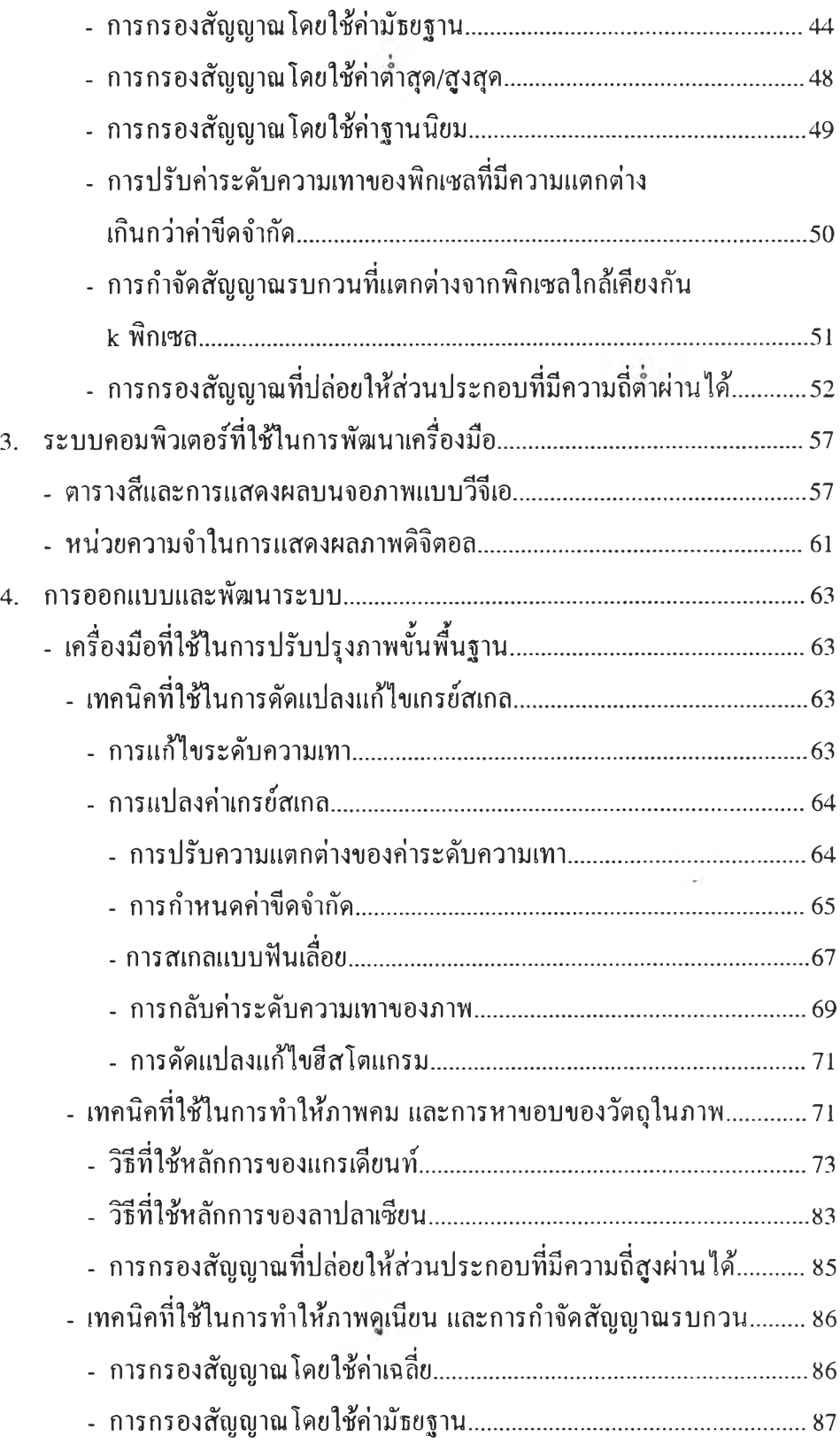

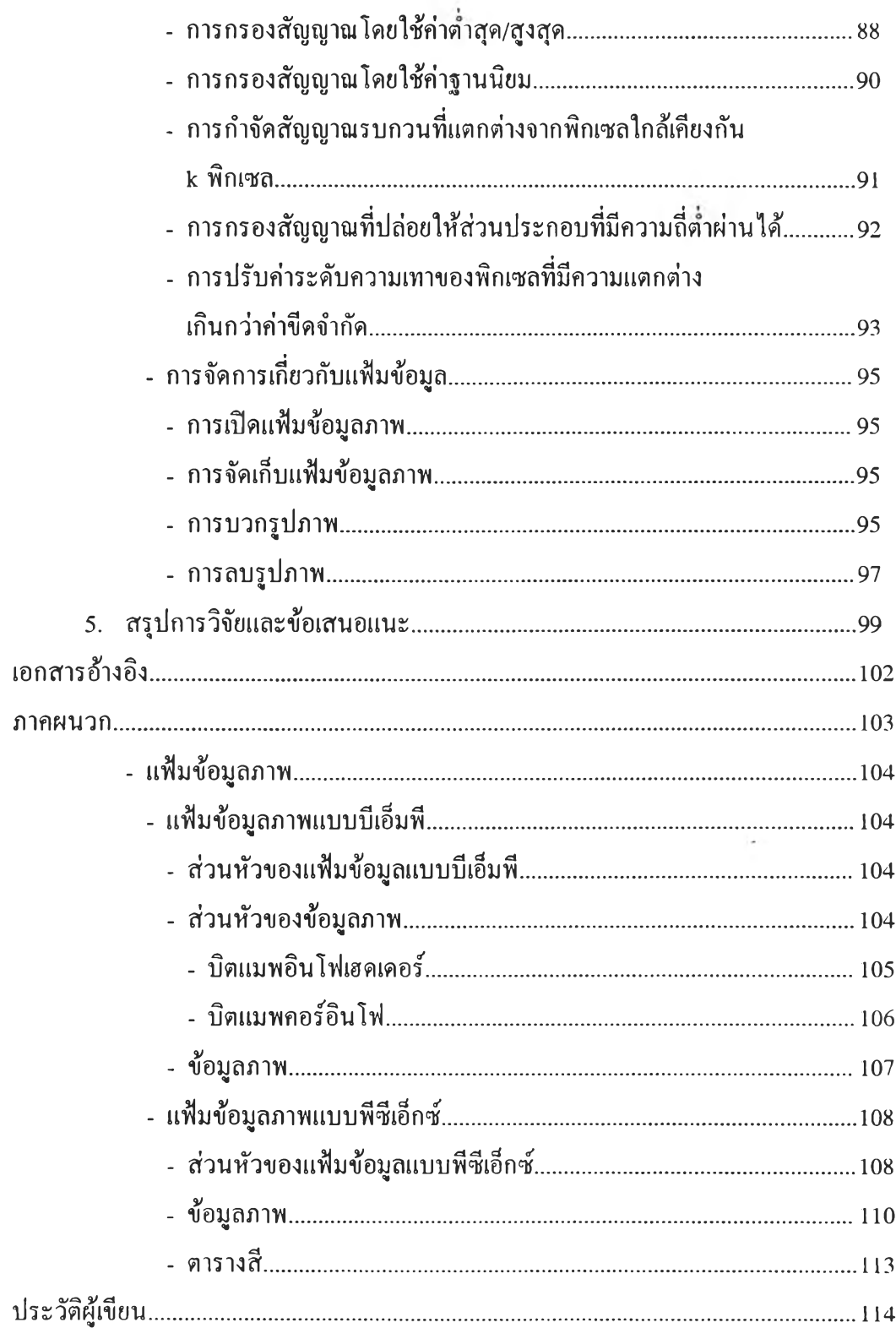

 $\mathfrak{g}$ 

# **สารบัญตาราง**

**หน**

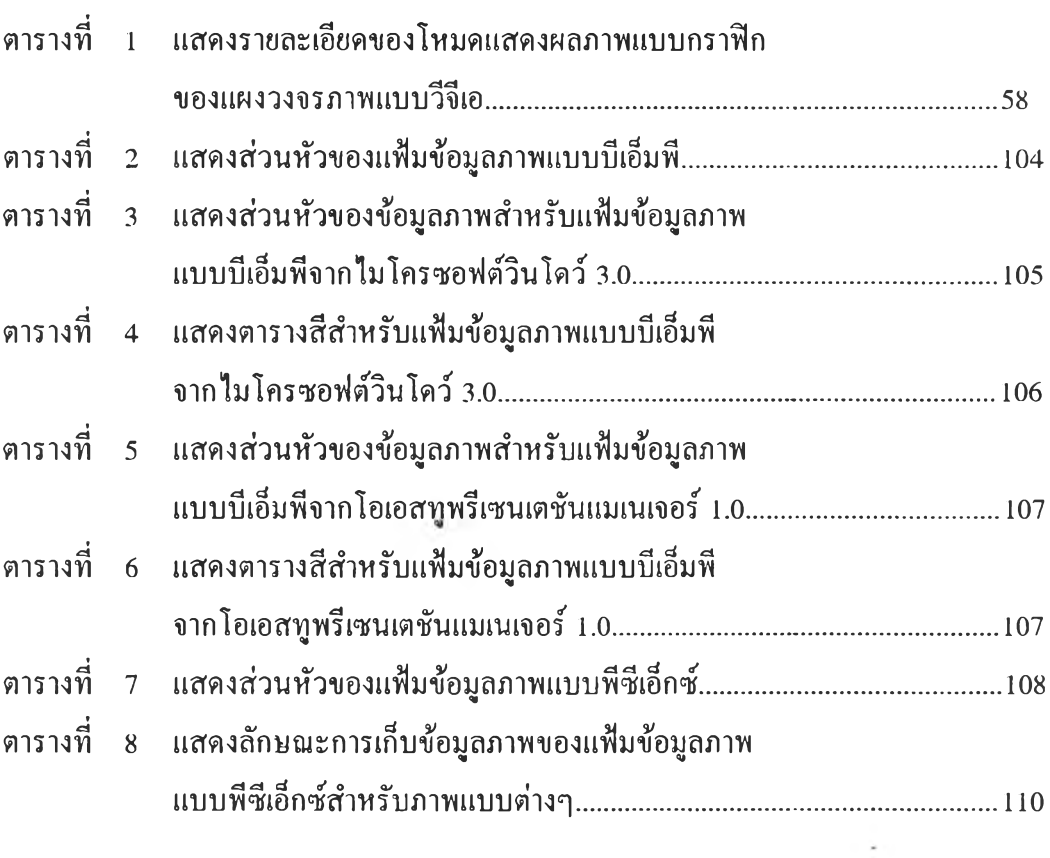

# **สารบัญภาพ**

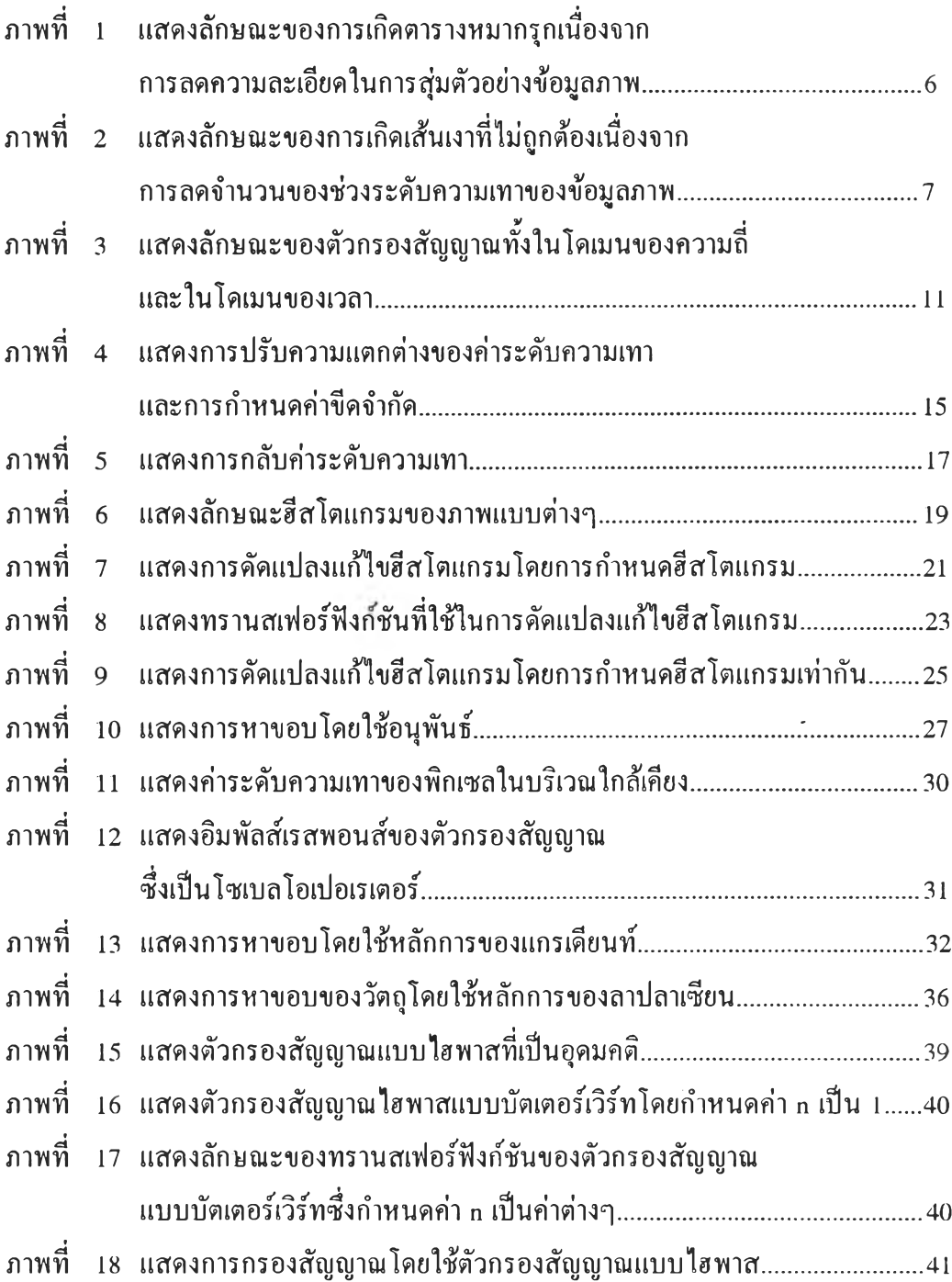

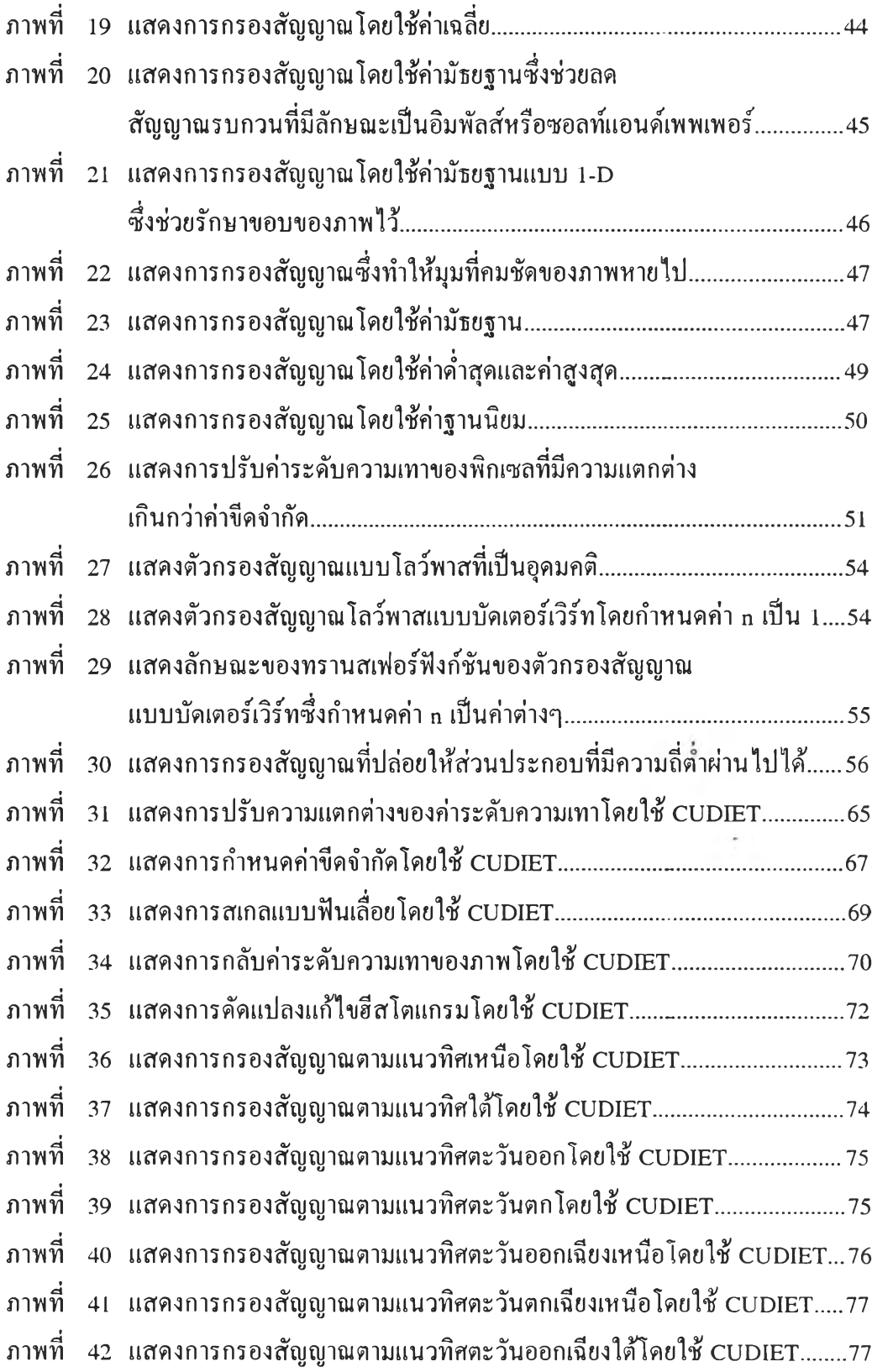

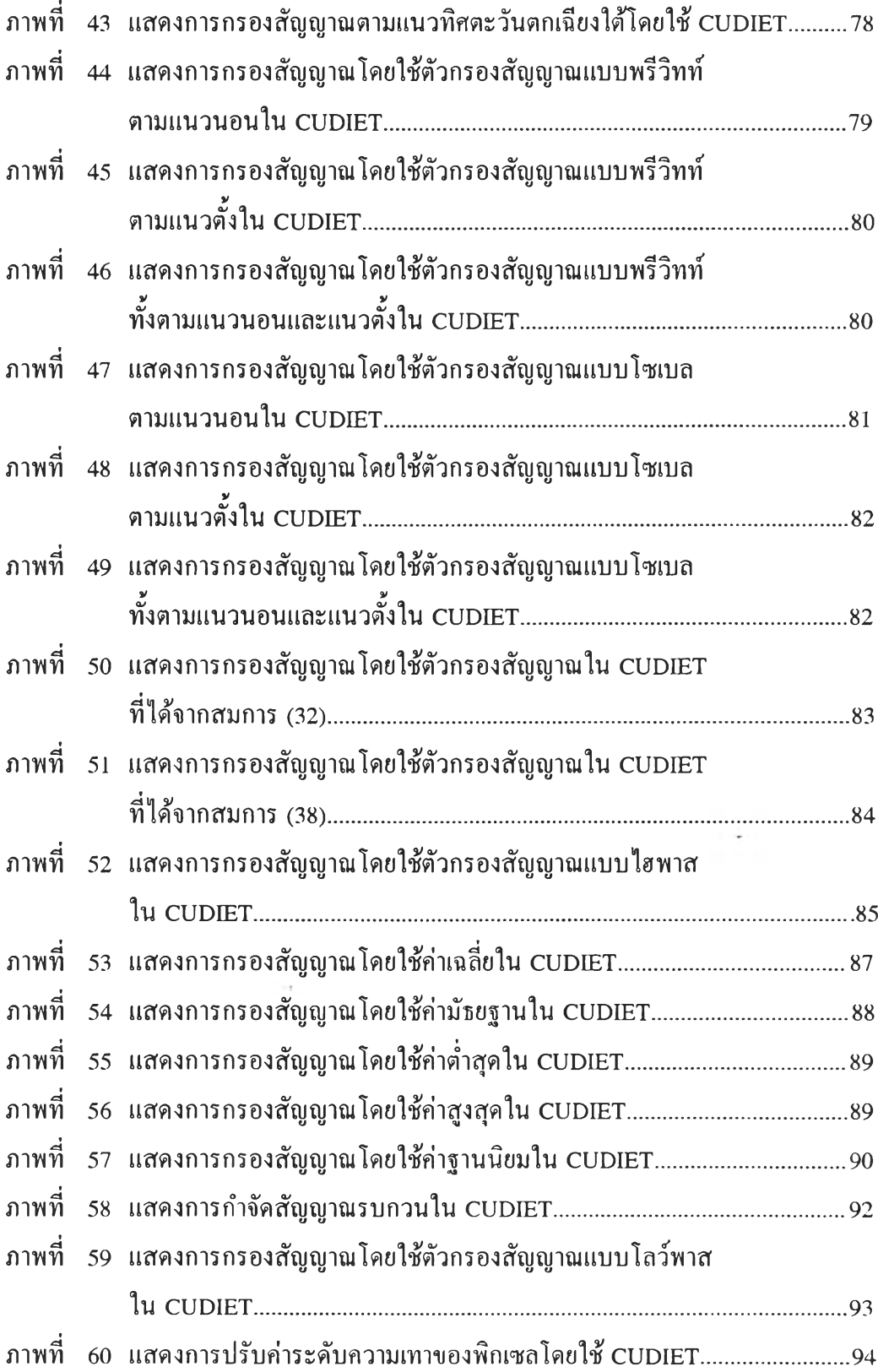

 $\overline{\mathcal{C}}$ 

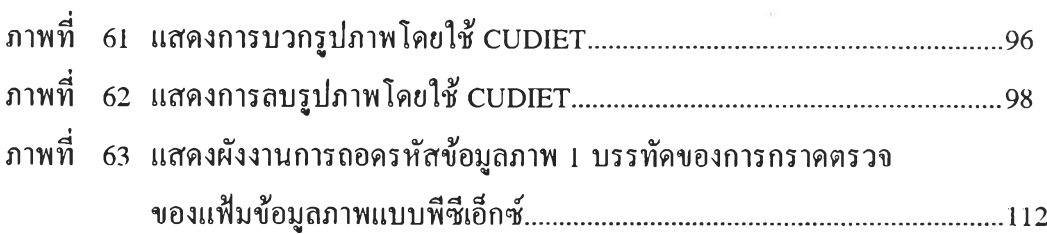

 $\mathcal{O}(\mathcal{O})$ 

 $\gamma$